TO: FROM: DATE: SUBJ: MS PM Distribution Karolyn Martin August 21, 1967 BY. 12.01

The write-up of who called has been altered so that when the user wants return information from a stack frame which also indicates a ring crossing, he is given that information. Previously who called not only would not cross rings in search of the desired return information, but also would not divulge the return information at a ring crossing.

Changes are:

1) Appropriate explanations added in the first paragraph of implementation,

2) steps 3 and 4 are interchanged to allow the information to be returned.

MULTICS SYSTEM-PROGRAMMERS' MANUAL SECTION BY.12.01 PAGE 1

Published: 08/21/67 (Supersedes: BY.12.01. 08/07/67)

## Identification

who called R. J. Sobecki

## Purpose

The procedure who called provides a convenient way for the user to obtain *a* pointer into the procedure which was in control *a* number of Stack frames back from the current one. The actual value of the pointer is the location in that procedure to which control will eventually return.

#### Usage

ptr1 = who called  $(n)$ ;

Appropriate declarations for the above are:

del (ptr1. who called ext entry (fixed bin (17))) ptr.  $n$  fixed bIn  $(17)$ ;

The procedure who called is used to trace back  $n$  Stack frames from its own to determine which procedure was the caller at that Stack frame level. Who called operates<br>in the ring from which it is called as do the error handling<br>procedures which call who called (BY.11). It is possible<br>that who called will encounter a ring-crossing Sta in searching back through the Stack corresponding to who\_called's ring number. If this happens who called returns *a* null pointer value in ptr1. If who called exhausts the Stack a null pointer value is also returned in ptr1. Thus, a null pointer value may be construed to mean that there is no Stack frame n levels back which the caller is allowed to know about. If who called is called with  $n < 0$ , the absolute value of n is used. Note that if procedure alpha calls who\_called with  $n = 0$ , ptr1 is a pointer into alpha. If  $n = 1$ , ptr1 is a pointer into the caller of alpha.

## Implementation

Who\_called first checks  $\underline{n}$ ; If  $\underline{n}$ <0, the absolute value of  $\overline{n}$  is used. Who\_called then proceeds to step down  $n$ Stack frames using the back pointer stored by the Multics save mechanism (see 80.7.02). The return information in the nth Stack frame back from the current one (who called's) is stored into ptr1. Ptr1 then has an offset which is MULTICS SYSTEM-PROGRAMMERS' MANUAL SECTION BY.12.01 PAGE 2

the point of return to the calling procedure (see BD.7.02). As each successive back pointer is examined in each Stack frame cycled through, the back pointer's op code field (bits  $19-27$  of the first word) is tested: If the op code field is equal to "000000001"b, this Stack frame is a dummy and indicates that a ring crossing took place at this point in the Stack. In this case if the nth stack frame has not yet been reached who\_called returns with a null pointer as the return value of ptr1. Note that if the dummy frame is the nth, its return information will be returned. Who\_calTed merely refuses to search through the next appropriate stack. Also, as each Stack frame is cycled through, its back pointer is examined for a null pointer. If the back pointer is null the base of the Stack has been reached and who called returns with a null pointer as the value of ptr1. See figure 1 for the layout of a Stack frame.

Who called is coded in EPLBSA because of its need to investigate the Stack. The following notes document the coding.

name who called

segdef who called

- 1) \* Place the absolute value of the argument  $\underline{n}$  in x2<br>\* (index 2).<br>\* x2 controls the loop which steps back [n] Stack
	- $x2$  controls the loop which steps back  $[n]$  Stack frames.

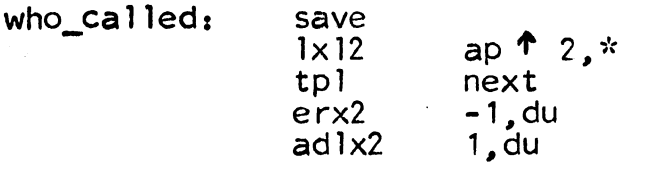

2) \* Obtain who\_called's Stack frame pointer in bp~bb.

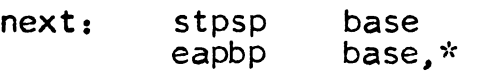

3)

\* \* Go to windup if [n] Stack frames have been stepped through.

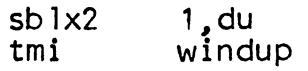

# MULTICS SYSTEM-PROGRAMMERS' MANUAL SECTION BY.12.01 PAGE 3

4) \* \* Stack frame is a place hold<br>\* (i.e., bits 19-27 of first<br>\* frame pointer = 000000001). Transfer to nulrtn (return null pointer) if this Stack frame is a place holder for a ring crossing, (i.e., bits 19-27 of first word of previous Stack)

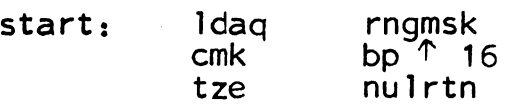

5) \*\*\*\*\* Temporary code to determine if previous Stack frame \*\*\*\*\*'' pointer = "O"b, which currently means that the base<br>\*\*\*\*\* of the Stack has been reached.

> $\begin{array}{ccc} \n\text{ldaq} & \text{bp} \uparrow 16 \\
> \text{tr} & \text{null} \text{rtn}\n\end{array}$ nulrtn

- 6) \* Nulptr is a Multics null pointer constant. If the  $*$  previous Stack frame pointer (bp  $*$  16) is a null  $*$  pointer the base of the Stack has been reached.
	-

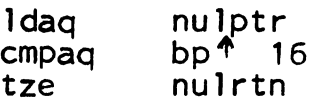

7) \* Set bp-b to point to the previous Stack frame.<br>\* Transfer to the start of the loop which examines each<br>\* Stack frame.

eapbp tra bp  $\lceil$  16,\* start

8) \* The nulrtn identifier causes a null pointer to be<br>
\* returned as the second argument. Code at windup<br>
\* identifier causes the contents of bp-bb (usually a<br>
\* pointer to the Stack frame [n] levels previous to<br>
\* who\_c

nulrtn: eapbp nulptr,\* return windup: eapbp bp $\uparrow$ 20,\*<br>return: stobp ap  $\uparrow$  4.\* stpbp ap  $\uparrow$  4,  $\uparrow$ return

\* Constants follow:

-

tempd base even

- \* Null pointer constant used in steps 6 and s.
	- nulptr: oct 777777000043 oct 000001000000

\* The double word constant rngmsk is used as follows:

\* A register = first word (A register has bits  $19-27 =$ 

\* 000000001 ).

 $*$  8<br> $*$  0 register \* 0 register = second word which causes comparison only<br>\* 0 register = second word which causes comparison only<br>\* between bits 19-27 of A register and bp  $\uparrow$  16 in step 3.

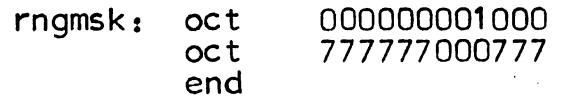

 $\frac{1}{2}$  and  $\frac{1}{2}$  and  $\frac{1}{2}$ 

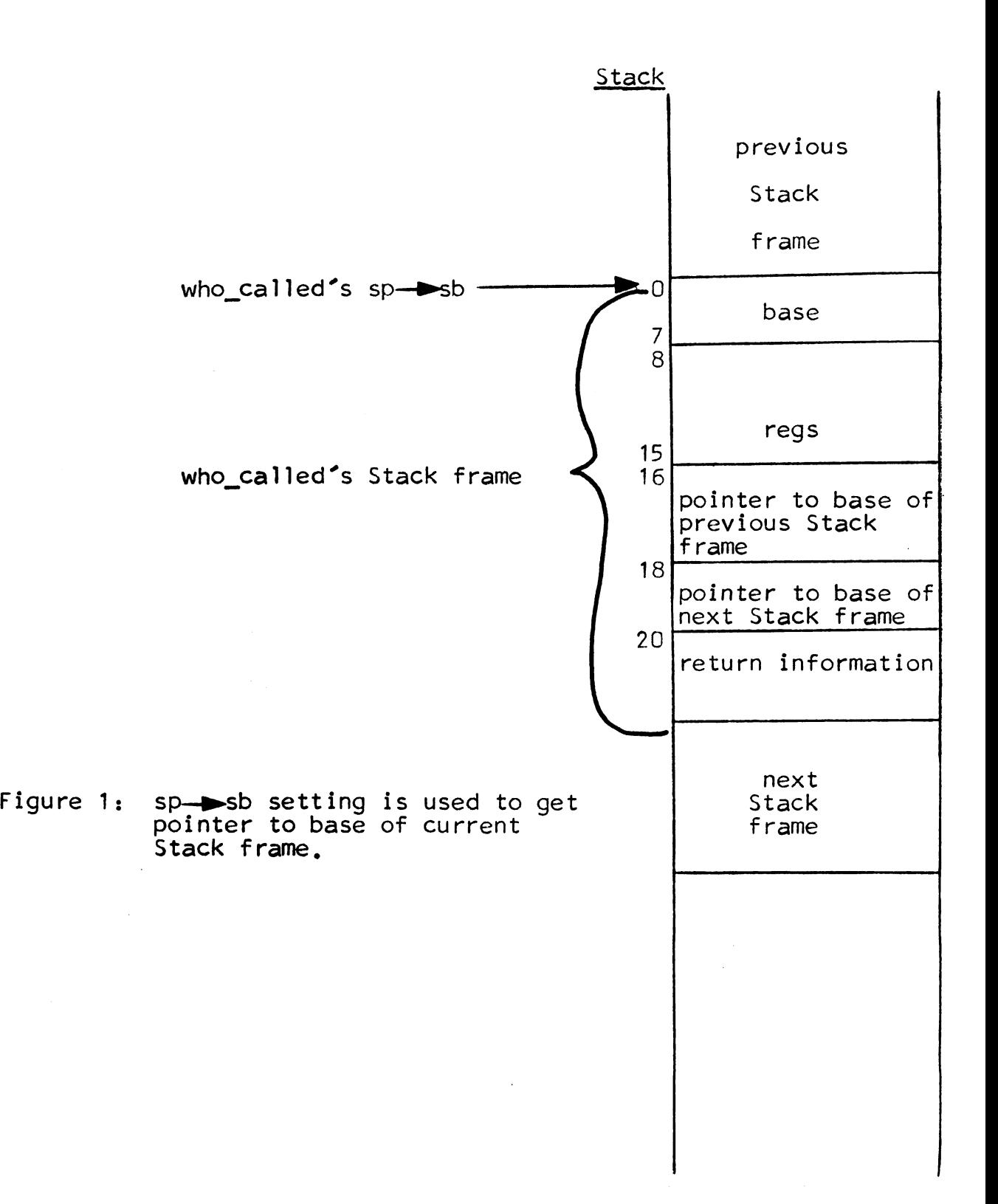